https://www.100test.com/kao\_ti2020/142/2021\_2022\_\_E9\_98\_B2\_E 8\_8C\_83\_E7\_A7\_81\_E8\_c101\_142650.htm  $100$ 

, is a set of  $IP$ 192.168.0.1 192.168.1.1 私自修改IP地址,从而造成网络冲突的问题。表现如下: 因 Windows XP IP  $IP$ 

IP MAC MAC (TP-LINK) ARP-s 192.168.1.2 00-AO-43-E0-6A-84 IP  $192.168.1.2$   $(0)$  AO-43-E0-6A-84  $IP$  $\sf MAC$  and  $\sf MAC$ 00-AO-43-E0-6A-84

 $MAC$  MAC

 $MAC$  IP

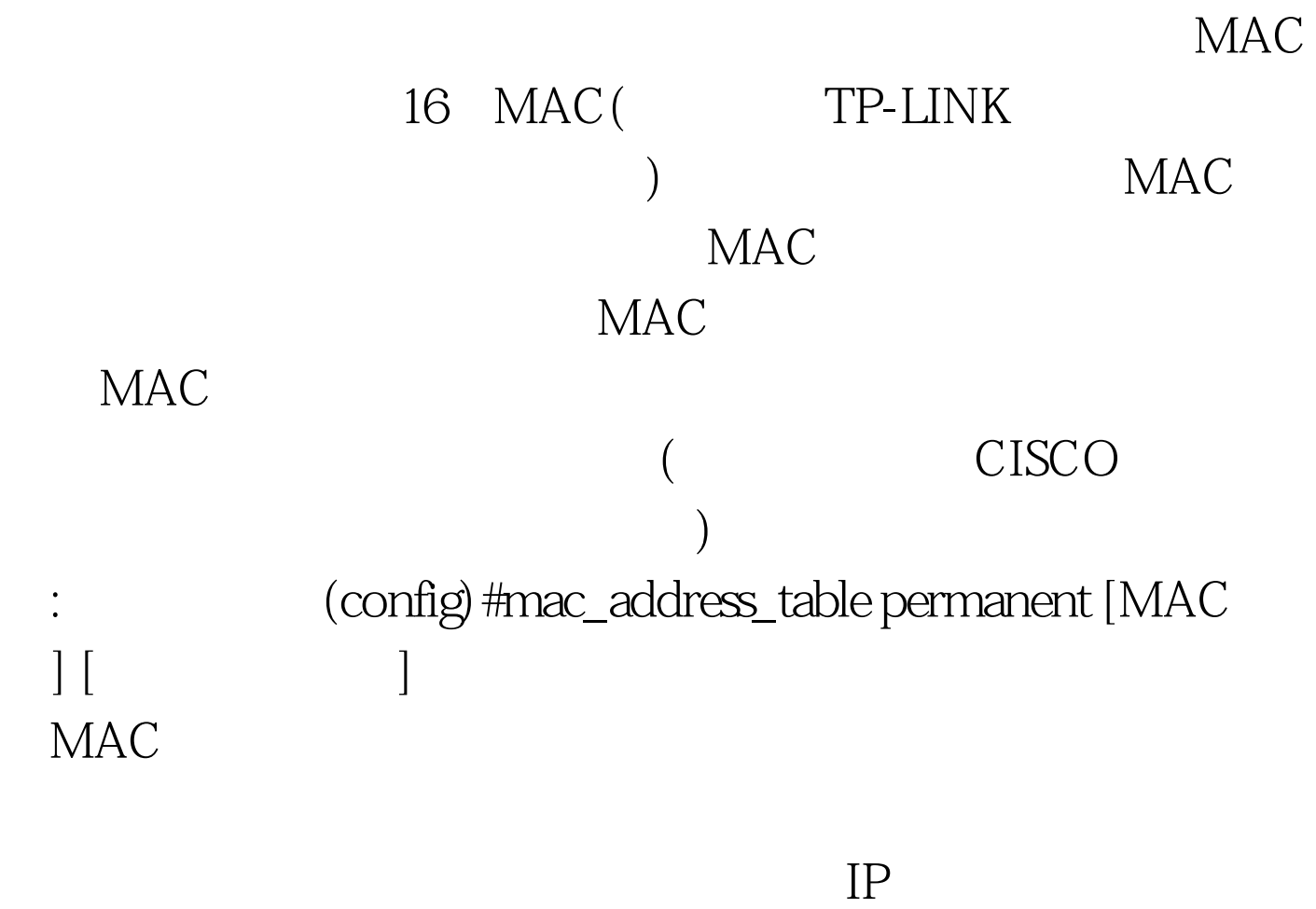

 $IP$ 

 $IP$ 

 $IP$ 

 $IP$ 

 $IP$ 

 $100Test$ www.100test.com

,增加了用户西作的麻烦.另外,对于大数量的用户群来说,